## 7/27/2007 **Exceptions Log SA**

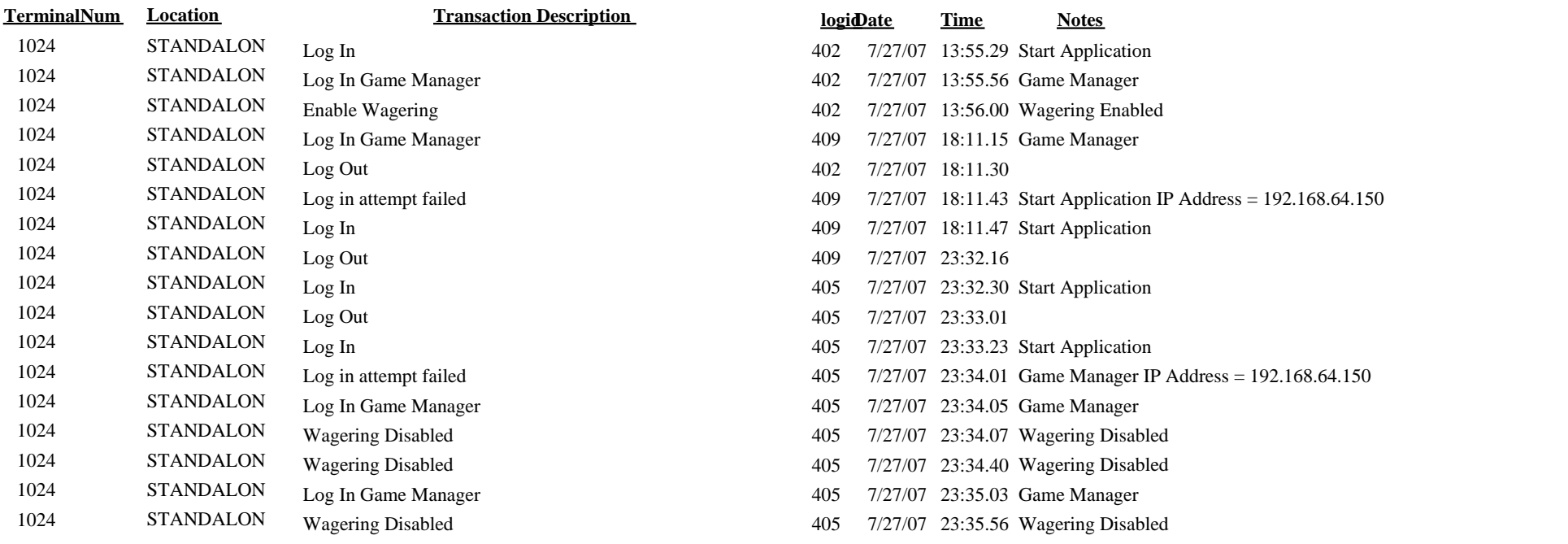